# Замечания по применению

## iPassan IP связь

### Приложение облачного сервера

В системе Ipassan контроллер устанавливает связь с сервером. По умолчанию, контроллер пытается подключиться к ipassan.com через порт 1881. Это означает, что порт 1881 должен быть открыт для соединения Ethernet с Internet. Обычно в большей части ИТ-сети, только входящие порты блокируются брандмауэром / роутером, но в случае, если контроллер не может связаться с сервером Ipassan.com, это необходимо проверить.

Поскольку именно контроллер открывает соединение с сервером, нам не нужно создавать NAT в маршрутизаторе, и нам не нужно устанавливать фиксированный IP-адрес. Он может быть получен от dhcp.

Контроллер управляет ирпр, поэтому, если роутер совместим, контроллер может предоставить информацию серверу ipassan.com, чтобы сервер мог вызвать контроллер.

Следующее не является обязательным, но может помочь: по крайней мере, для одного контроллера на каждом сайте, который будет шлюзом для других, вы можете установить статический IP и создать nat для порта 1880 этого контроллера.

В случае, если контроллер перестанет общаться с сервером, мы сможем с Ipassan.com вызвать контроллер, являющийся шлюзом и связаться со всеми контроллерами этой сети.

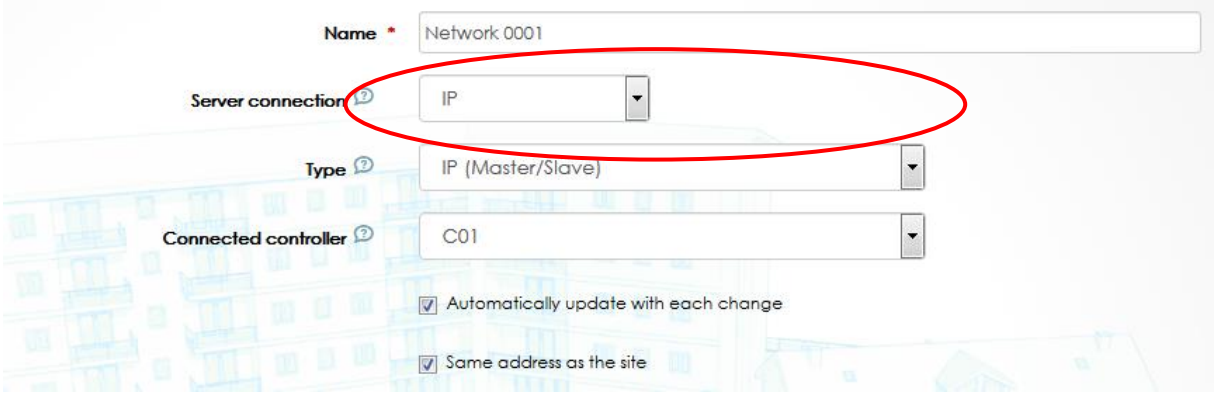

Это означает, что сеть в программном обеспечении определяется как «Ip (Master / Slave)».

Система Ipassan основана на сети IP и использует различные протоколы IP. Некоторые из этих протоколов требуются всегда, но некоторые используются только для конкретной интеграции.

Обратите внимание, что все эти порты являются портами по умолчанию, но могут быть установлены в диспетчере Ipassan, Ipsearch, сервере Ipervoice или сервере Kone.

На следующей схеме показаны все связи. Подробности см. Ниже.

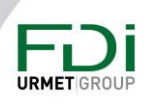

Отказ от ответственности: несмотря на то, что были предприняты все усилия для обеспечения точности представления этого продукта, ни FDI MATELEC, ни ее сотрудники не

несут ответственности ни при каких обстоятельствах перед любой стороной в отношении решений или действий, которые они могут предпринять.

в результате использования этой информации. В соответствии с политикой усовершенствованного развития FDI MATELEC, дизайн и технические характеристики могут быть изменены без прелварительного увеломления.

# Замечания по применению

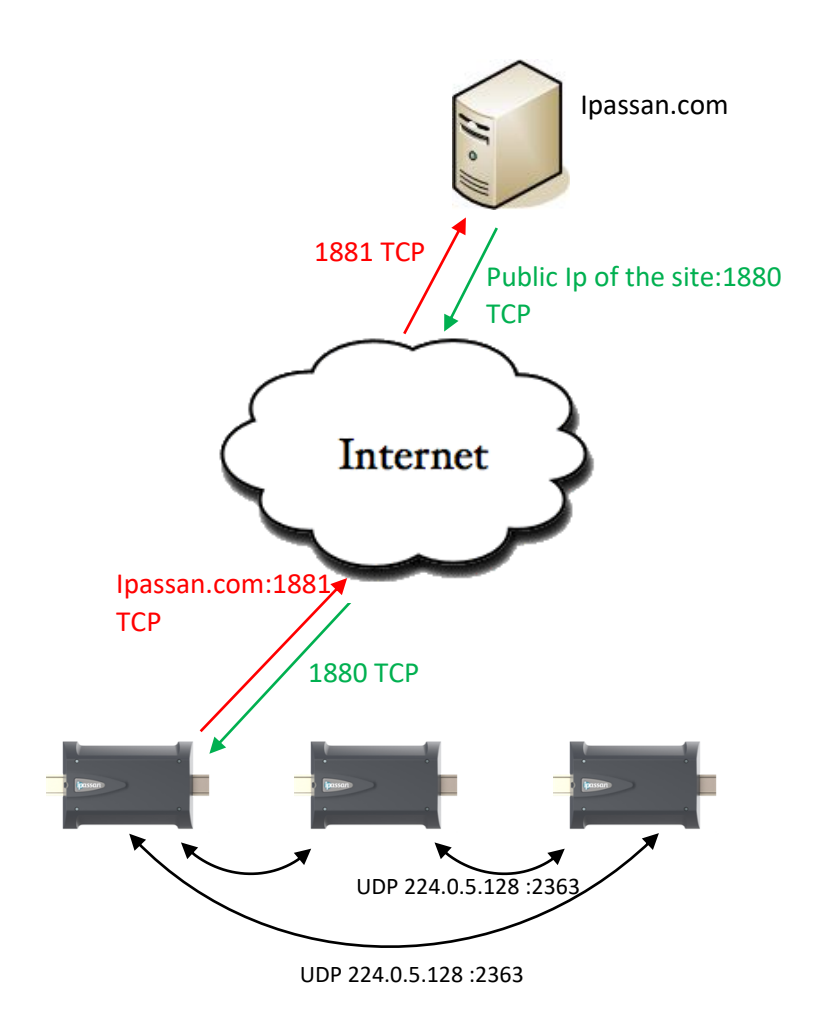

## 1 Стандартные функции

Контроллеры Ipassan связываются с ipassan.com через TCP / IP. По умолчанию контроллеры открывают связь с сервером через порт 1881.

Контроллеры взаимодействуют друг с другом через UDP 224.0.5.128: 2363.

## 2 Дополнительно:

### NAT + статический IP-адрес на контроллере

Следующее не требуется, но может быть полезно в случае потери связи. По крайней мере, для одного контроллера на каждом сайте, который будет шлюзом для других, можно настроить статический IP-адрес и создать NAT для порта 1880 этого контроллера.

В случае, если контроллер перестанет общаться с сервером, мы сможем с Ipassan.com вызвать контроллер шлюза и связаться со всеми контроллерами этой сети..

Это означает, что сеть в программном обеспечении определяется как «Ip (Master / Slave)».

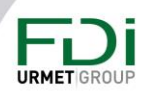

Отказ от ответственности: несмотря на то, что были предприняты все усилия для обеспечения точности представления этого продукта, ни FDI MATELEC, ни ее сотрудники ну

несут ответственности ни при каких обстоятельствах перед любой стороной в отношении решений или действий, которые они могут предпринять.

в результате использования этой информации. В соответствии с политикой усовершенствованного развития FDI MATELEC, дизайн и технические характеристики могут быть изменены без прелварительного увеломления.

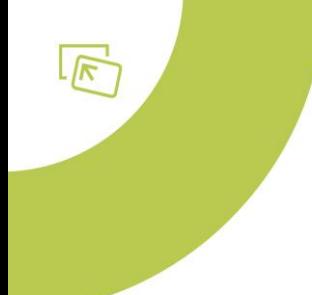

# Замечания по применению

### Ipsearch

Ip Search использует команды multicast и не может работать через Интернет. Он должен быть запущен в сети.

Используемые IP-адрес и порт: 224.0.5.128 / 2362.

#### **Ipervoice HLI**

Система домофона Ipervoice и контроллеры Ipassan должны работать в одной ИТ-сети.

Сервер Ipervoice отправляет дату и время на все устройства с помощью multicast команды, используя следующий адрес и порт: 239.255.0.200 / 55001.

Мониторы Мах отправляют TCP-фрейм контроллеру Ipassan через tcp / ip-фрейм и порт 13457.

### **Kone HLI**

Когда Ipassan обменивается данными с лифтом Kone, контроллер лифта Kone является сервером связи, поэтому контроллеры Ipassan открывают соединение с сервером Kone через порт 2005.

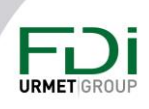

Отказ от ответственности: несмотря на то, что были предприняты все усилия для обеспечения точности представления этого продукта, ни FDI MATELEC, ни ее сотрудники не

несут ответственности ни при каких обстоятельствах перед любой стороной в отношении решений или действий, которые они могут предпринять.

в результате использования этой информации. В соответствии с политикой усовершенствованного развития FDI MATELEC, дизайн и технические характеристики могут быть изменены без прелварительного увеломления.